# **BILD-DISKURSE** EINFÜHRUNG

#### **Vorwort – Willkommen**

Der Kurs "Bild-Diskurse" möchte der Allgegenwärtigkeit von Bildern im täglichen Leben diskursiv nachspüren. Welche Herausforderungen stellen die neuen Medien an uns? Welche Gedanken machen sich einzelne Wissenschaften um Bilder? Welche Fragen stellen sie an sie? Und was ist überhaupt ein Diskurs?

In 12 Lektionen werden verschiedene Dimensionen von Bildlichkeit fächerübergreifend behandelt. Das Themenspektrum ist dabei breit angelegt und basiert auf einer interdisziplinären Auseinandersetzung mit Fragen der Produktion, Funktion und Rezeption von Bildern im weitesten Sinn. Von allgemeinen Fragen wie "Was ist ein Bild?" und der Beschäftigung mit verschiedenen Bildtheorien, findet über Fragen der Geschichtlichkeit des Sehens und des Blicks auch eine konkrete Auseinandersetzung mit politischen, öffentlichen und digitalen Bildern statt.

Darüber hinaus geht es mit einem weit gefassten Bildbegriff auch um abstrakte Bildformen, wie z.B. Feindbilder, Selbst- und Fremdbilder, innere Bilder, um Fragen der Produktion, Repräsentation, Fiktionalisierung und Rezeption sozialer Wirklichkeiten durch bildliche Medien.

## **BILD-DISKURSE** EINFÜHRUNG

Zentraler Bestandteil jeder Lektion ist ein gefilmtes und mit Bildmaterial versehenes Gespräch zwischen Prof. Dr. Frank Heidemann und VertreterInnen verschiedener Disziplinen. Die zusätzliche Lektüre bereitgestellter Texte und die Bearbeitung von betreuten Übungsaufgaben bieten die Möglichkeit, sich kritisch mit Bildern auseinanderzusetzen und die eigene Medienkompetenz zu schulen.

In jeder Lektion kommen auch explizit ethnologische Ansätze zur Sprache. Für den Besuch des Kurses sind demnach ethnologische Vorkenntnisse von Vorteil, jedoch nicht zwingend notwendig. Entsprechend richtet sich der Kurs auch an Studierende anderer Disziplinen.

Wir wünschen Ihnen viel Freude beim Besuch des Kurses!

## **BILD-DISKURSE**

#### **Lektionen**

- **Was ist ein Bild?** (Michael Zimmermann, Kunsthistoriker)
- **Bildtheorien** (Bernhard Waldenfels, Philosoph)
- **Das Sehen und der Blick** (Fabienne Liptay, Filmwissenschaftlerin)
- **Iconic / Pictorial Turn** (Doris Bachmann-Medick, Kulturwissenschaftlerin)
- **Bild und Text** (Matthias Eberl, Multimedia-Journalist)
- **Politik der Bilder** (Frank Heidemann, Ethnologe)
- **Öffentliche Bilder und kollektives Gedächtnis** (Christopher Balme, Theaterwissenschaftler)
- **Innere Bilder und Unsichtbares** (Thomas Reinhardt, Ethnologe)
- **Imageflows und Mediascapes** (Christiane Brosius, Ethnologin)
- **Fakt und Fiktion** (Heidrun Alzheimer, Europäische Ethnologin)
- **Computerbildwelten** (Alexander Knorr, Ethnologe)
- **Produktion / Rezeption**

Der Kurs gliedert sich in **12 Lektionen**. Jede Lektion besteht aus einem **einleitendem Text, Bild- und Filmbeispielen, einem Videobeitrag,** sowie der zu lesenden **Pflichtlektüre.**

Am rechten Rand finden Sie die **Bild- bzw. Videobeispiele**, sowie die freiwillige Zusatzliteratur. Am Ende des einleitenden Textes finden Sie diesen als PDF zum Download oder Druck. Darunter befinden sich der **Videobeitrag,** sowie die Links zur **Pflichtlektüre**, die ebenfalls zum Download bereitstehen.

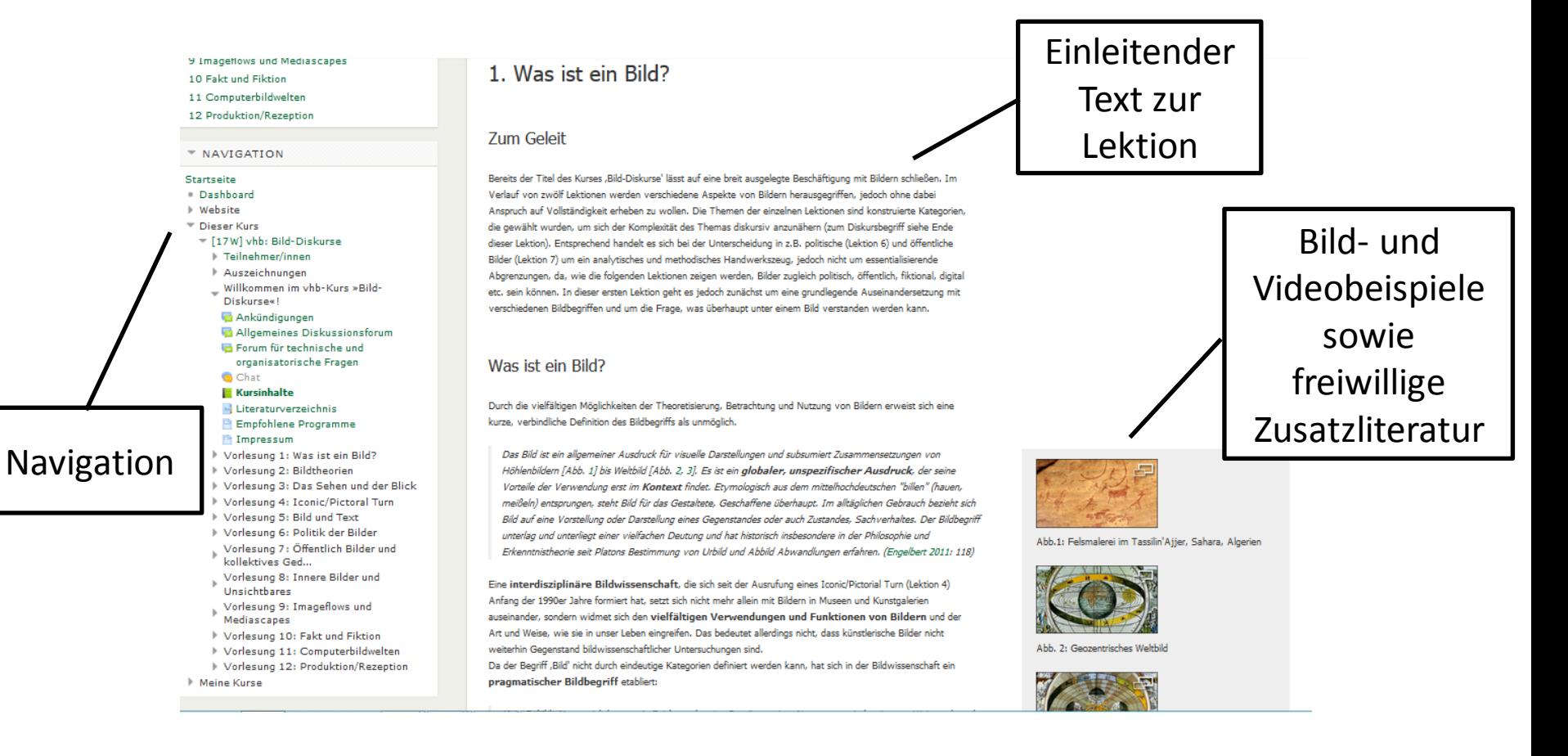

Im **Video** wird auf einen Aspekt des Themas der Lektion näher eingegangen. Die **Pflichtlektüre** vermittelt interdisziplinäre Zugänge zum Thema und beleuchtet dieses aus unterschiedlichen Perspektiven. Es wird empfohlen, sie auch im Hinblick auf die Anforderungen der **Übungsaufgaben** zu lesen, die sich auf der **Willkommensseite** befinden.

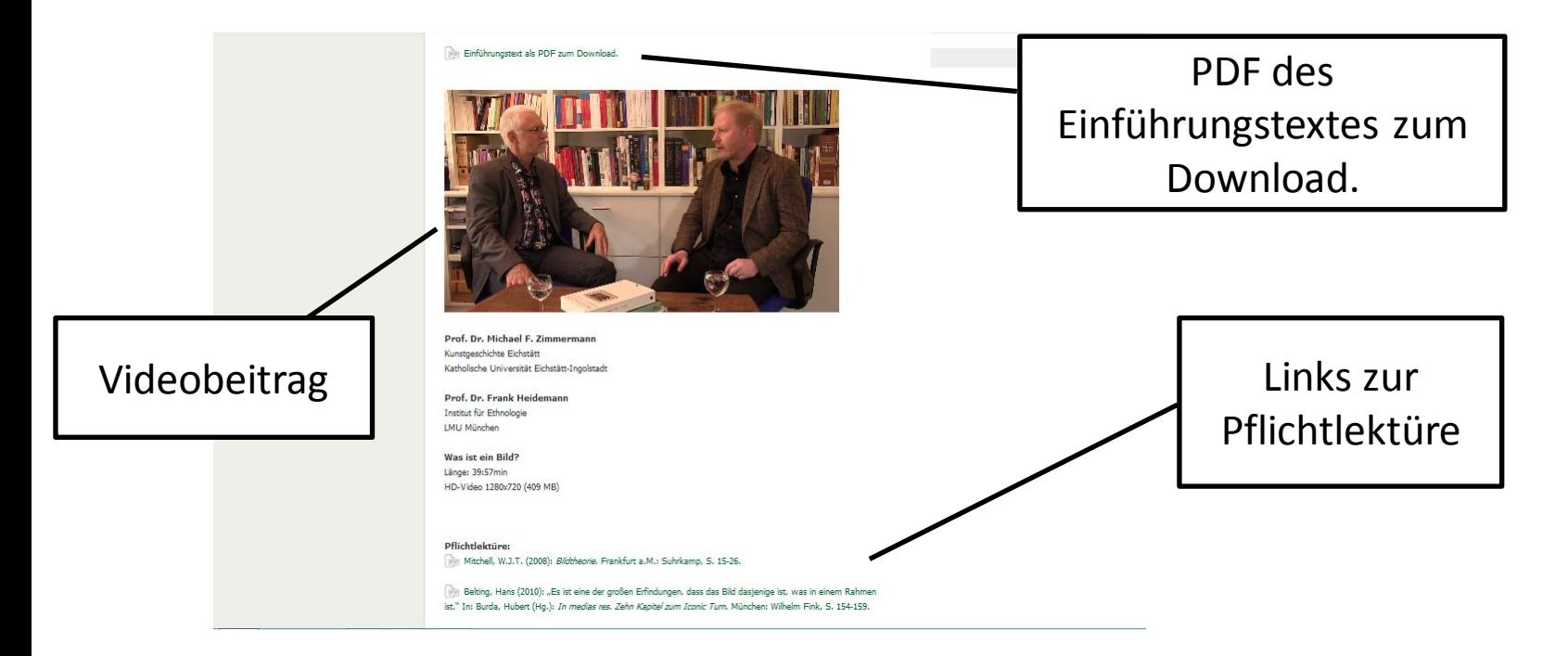

Die Zusatzliteratur in der rechten Spalte (sowie das **Diskurs-** und das **Bildanalyse-PDF** auf der Willkommensseite) dienen als Hilfestellung für den Besuch des Kurses. Es lohnt sich, ab und an einen Blick in diese Dokumente zu werfen, dies ist jedoch nicht verpflichtend.

Ob Sie die Lektionen mit dem Video, dem einleitendem Text mit Bildbeispielen oder der Pflichtlektüre beginnen, ist Ihnen freigestellt. Wir empfehlen Ihnen jedoch, die freiwillige Zusatzlektüre erst nach dem Ansehen des Videobeitrags zu lesen, da sie diesen in den meisten Fällen ergänzt und vertieft.

Die **Termine für die Abgabe der Übungsaufgaben** finden Sie am linken Rand. Nach jeweils drei Lektionen ist eine Übungsaufgabe zu bearbeiten, die sich übergreifend auf die Themen der Lektionen bezieht. **Von daher empfehlen wir Ihnen, sich die Aufgabenstellungen auf der Willkommensseite im Vorfeld anzusehen**. Dies bietet Ihnen auch eine Hilfestellung bei der Bearbeitung der Lektionen und der dazugehörigen Pflichtlektüre. Machen Sie sich (textliche und visuelle) Notizen – es erleichtert das Bearbeiten der Aufgaben! Fertigen Sie am besten hierfür beim Lesen der Texte kurze Exzerpte an und halten Sie Bilder, die Ihnen im Alltag ins Auge stechen (z.B. Werbe-und Wahlplakate, Graffiti u.a. mehr), mit Ihrer (Handy-)Kamera fest.

Es existieren **zwei Foren**, in denen Sie mit ihren KommilitonInnen und TutorInnen in Kontakt treten können. Im **Forum für technische und organisatorische Fragen** können Sie allgemeine Fragen zum Besuch des Kurses stellen (z.B. "Wie lade ich die Videobeiträge herunter?" oder "Wer möchte mit mir eine Arbeitsgruppe bilden?"). Im **Diskussionsforum besteht die Möglichkeit, untereinander zu diskutieren und eigene Beiträge/ Beispiele/ Assoziationen zu posten** (u.a. die Bildbeispiele der Übungsaufgaben). Bitte geben Sie bei der Wahl des Diskussionsthemas einen möglichst allgemein verständlichen Titel an (z.B. "Lektion  $1$  – Familie der Bilder" anstatt "Frage"). Wir möchten Sie an dieser Stelle dazu ermuntern, diese Möglichkeit, mit Ihren KommilitonInnen und Betreuenden in Austausch zu treten, zu nutzen.

Über das Diskussionsforum hinaus können Sie mit Ihren **TutorInnen** per E-Mail in Kontakt treten (siehe Infoseite). An deren E-Mail-Adresse senden Sie bitte auch Ihre schriftlichen Übungsaufgaben.

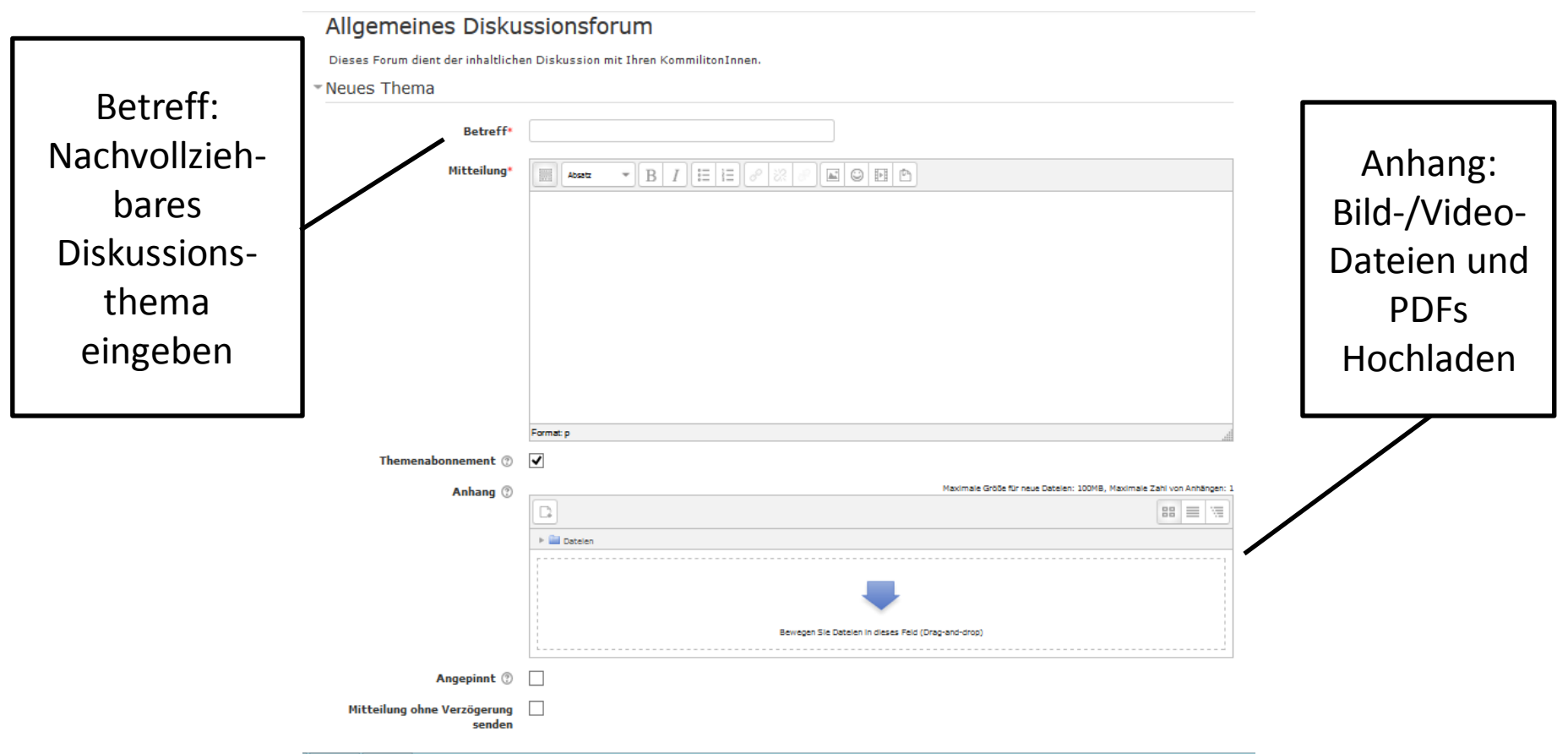